庁内イントラネットパソコン・ステッカー広告掲載事業仕様書

庁内イントラネットパソコン(ステッカー)への広告掲載事業者を次のとおり募 集します。

○募集物件等について

| 名<br>称   |                               | 庁内イントラネットパソコン (ステッカー)                            |  |
|----------|-------------------------------|--------------------------------------------------|--|
|          | 市職員が業務に使用する庁内イントラネットパソコン本体等   |                                                  |  |
| 内容       | の、キーボード下部や天板の空いたスペースに、広告ステッカー |                                                  |  |
|          | を貼付するもの。                      |                                                  |  |
| 仕<br>様   | 広告                            | 【掲載面・位置】                                         |  |
|          |                               | ・別紙のとおり                                          |  |
|          |                               | 【広告ステッカー】                                        |  |
|          |                               | ・パソコン本体に貼付するので、耐熱性に優れたも                          |  |
|          |                               | のを採用すること                                         |  |
|          |                               | ・令和5年度はパソコン本体の更新(入れ替え)を                          |  |
|          |                               | 予定しているため、貼り直し可能なものを採用す                           |  |
|          |                               | ること                                              |  |
|          |                               | ・ステッカーを剥がしたときに、下地(ステッカー                          |  |
|          |                               | 痕)が残らないものを採用すること                                 |  |
|          |                               | ・ステッカーは、剥がす際に撤去しやすいものを採                          |  |
|          |                               | 用すること                                            |  |
|          |                               | ・常時ステッカーに手が触れることが想定されるた                          |  |
|          |                               | め、品質の劣化等防ぐための表面加工を施すこと                           |  |
|          |                               | 【枠数】                                             |  |
|          |                               | · 1台1枠                                           |  |
|          |                               | ※ 原稿枠内に、広告の表示を明記してください。                          |  |
|          |                               | ※ 原稿枠内の下部5㎜内に、市からの連絡事項の                          |  |
|          |                               | 掲載をお願いする場合があります。                                 |  |
|          | 表示台数                          | ※ 広告掲載位置等の詳細は別紙のとおり<br>約6. 500台 (ステッカーは破損時に備えて7. |  |
|          |                               | 000枚を準備していただきます)                                 |  |
|          | 表示サイズ                         | 縦60mm×横100mm                                     |  |
|          | 表示期間                          | ・令和5年4月1日(土)~令和6年3月31日(日)                        |  |
|          |                               | ・なお、ステッカーの配布等の関係から、掲出開始                          |  |
|          |                               | は4月1日から2週間程度遅れる可能性があり                            |  |
|          |                               | ます。                                              |  |
|          | ステッカー                         | ・広告代理店は、市が指定する期日までに必要部数                          |  |
|          | 貼付方法                          | のステッカーを納入してください。                                 |  |
|          |                               | ・ステッカーは、市職員が貼付します。                               |  |
| セールスポイント |                               | 内部端末用のノートパソコンのほか、今回から新たに持ち運びが                    |  |
|          | 可能なモバイルパソコンにも貼付するため、市職員に限らず、第 |                                                  |  |
|          |                               | 三者への広告効果が期待できます。                                 |  |

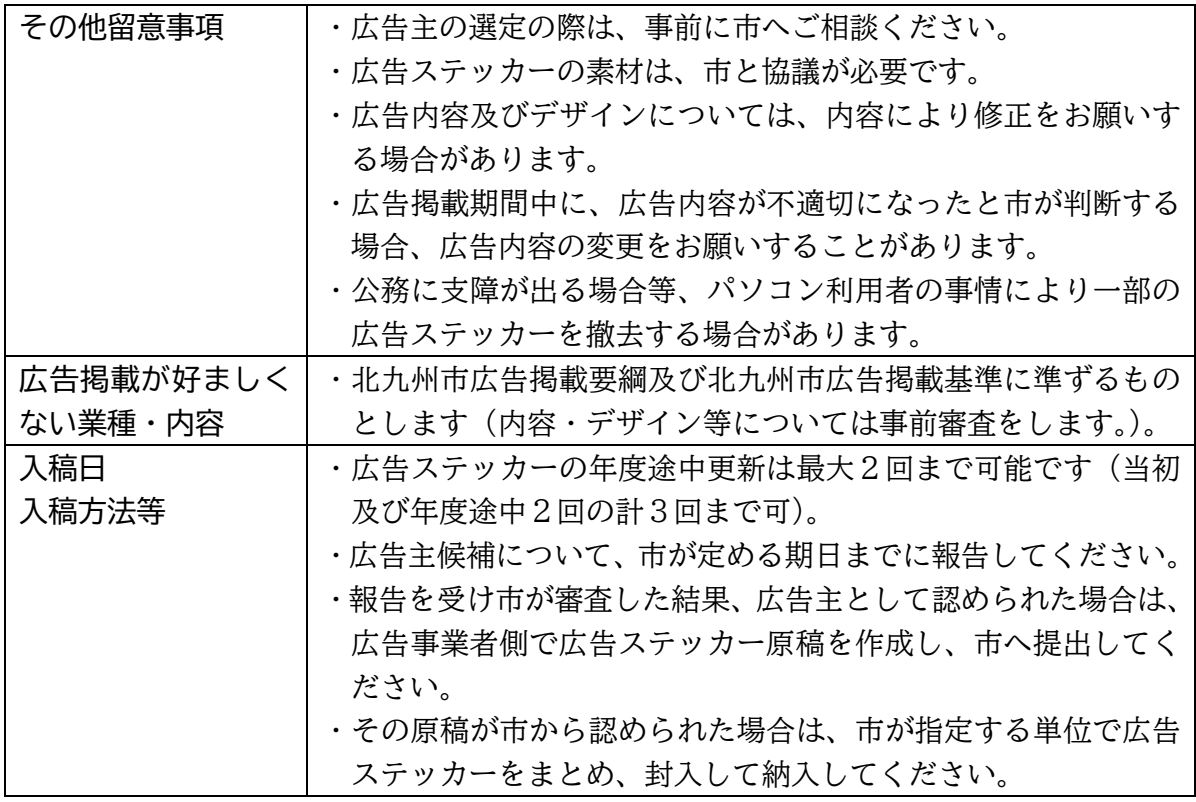

※ 広告用ステッカーの作成にかかる費用等、広告掲載に係る費用は事業者の負担 となります(パソコンへの貼り付け作業については本市で行います。)。

※ 提案価格には上記費用を含んでおりません。

○申込みについて

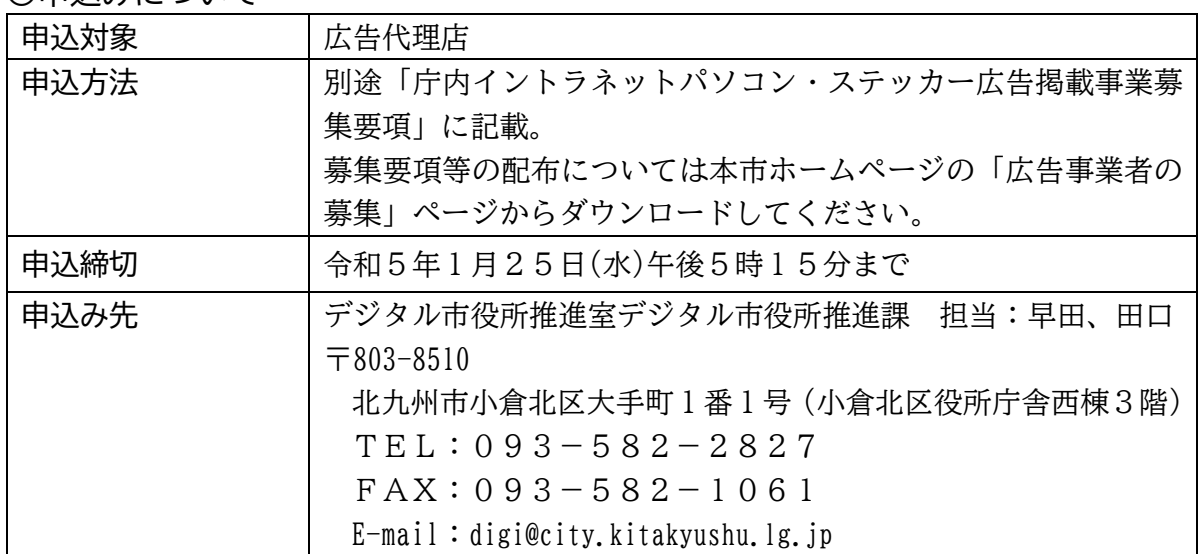

【広告表示イメージ】 ①ノートパソコン

| k                                        |                                                                                                    | <b>Designation</b> of the state of the state<br>in 1                                                                                                    |  |
|------------------------------------------|----------------------------------------------------------------------------------------------------|----------------------------------------------------------------------------------------------------|--|
|                                          | Esc.<br>菌<br>$\overline{5}$<br>精神<br>$\overline{3}$<br>$\frac{5}{4}$<br>為面<br>$\overline{2}$<br>$\mathfrak{Z}_1$<br>ぬ<br>$\mathsf Q$<br>W<br>E<br>$\mathbb{C}V$<br>Tab <sub>--</sub><br>$\sqrt{2}$<br>$\iota$<br>₹<br>S<br>Caps Lock<br>D<br>$\overline{5}$<br>其数<br>と<br>Z<br>X<br>$\frac{1}{2}$<br>← Shift<br>さ | F9<br>FB<br>F10<br>F12<br>Prt Sc<br>(Sys.Rg)<br>Pause<br>Break<br>Defete<br>(Scr Lk)<br>Insert<br>[11]<br>回<br>征<br>回<br>信<br>$\frac{%}{5}$<br>$rac{8}{6}$<br>をわ<br>Back<br><b>Jra</b><br>$\equiv$<br>$\frac{\pi}{\lambda}$<br>$\frac{\hbar}{\hbar}$<br>古古<br>中位<br><b>9+ H</b><br>$\frac{1}{8}$<br>$\overline{7}$<br>$\overline{9}$<br>$\approx$<br>Space<br>ほ<br>$\bf{0}$<br>R<br>P<br>O<br>Enter<br>寸<br>$\overline{C}$<br>ö<br>w<br>$\overline{5}$<br>が<br>75<br>世<br>ø<br>$\overline{h}$<br>لنه<br>Teiter<br>F<br>G<br>K<br>H<br>庄<br>は<br>U<br>b.<br>ま<br>$\sigma$<br>け<br>÷<br>む<br>$\overline{1}$<br>÷<br>B<br>$\mathbb N$<br>M<br>₹<br>$\,>$<br>7<br>٠<br>$\sim$<br>$\sigma$<br><b>A</b> shift<br>$\overline{c}$<br>そ<br>$\ddot{\mathcal{O}}$<br>$\partial t$<br>め<br>$\overline{a}$<br>る<br>3<br>$\mathbf{t}$<br>$\lambda$<br>ы<br>٠ |  |
| $\frac{1}{2} \left  \frac{1}{2} \right $ | 謡<br>的<br>Ctrl<br><b>KNIB</b><br>ステッカー<br>貼付箇所                                                                                                    | カタカナ<br>ひらがな<br>$t_{\text{Edd}}$<br>E<br>旅客类<br>変换<br>Ctrl<br><b>Elome</b><br>-<br>(End)<br>* Pelin                                                                                                    |  |

・職員が使用するノートパソコンのキーボード下部(白色部分)に広告ステッカー を貼り付けます。

②モバイルパソコン

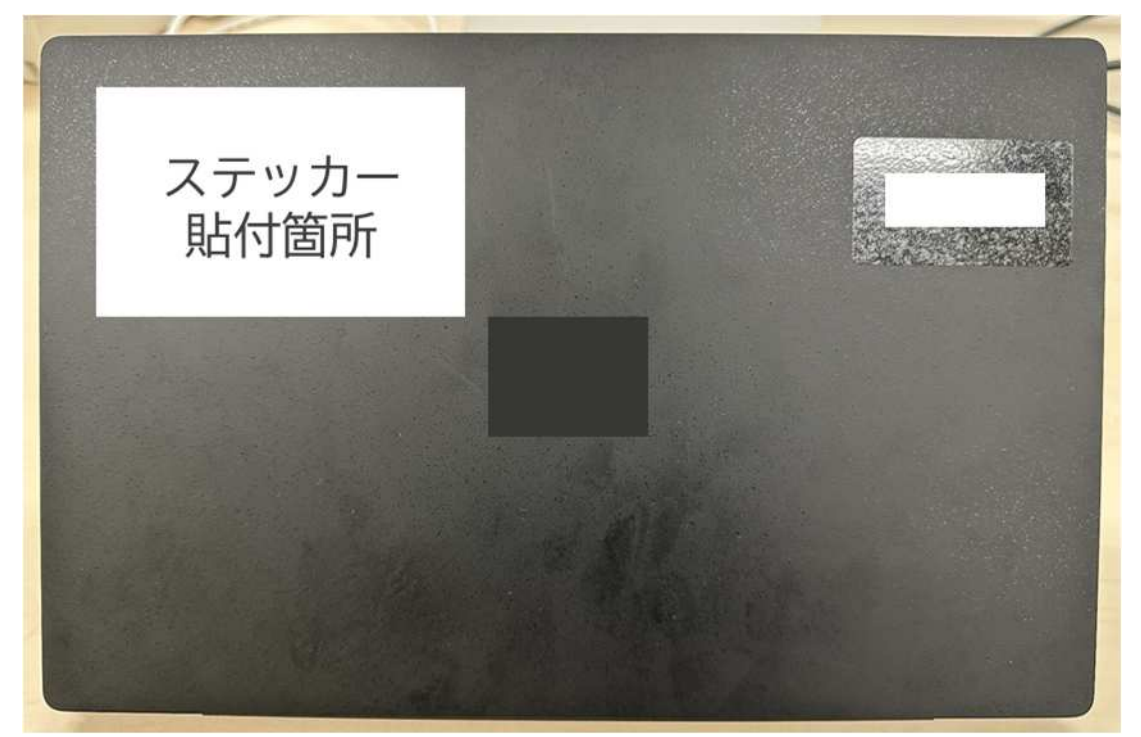

・職員が使用するモバイルパソコンの天板(白色部分)に広告ステッカーを貼り付 けます。